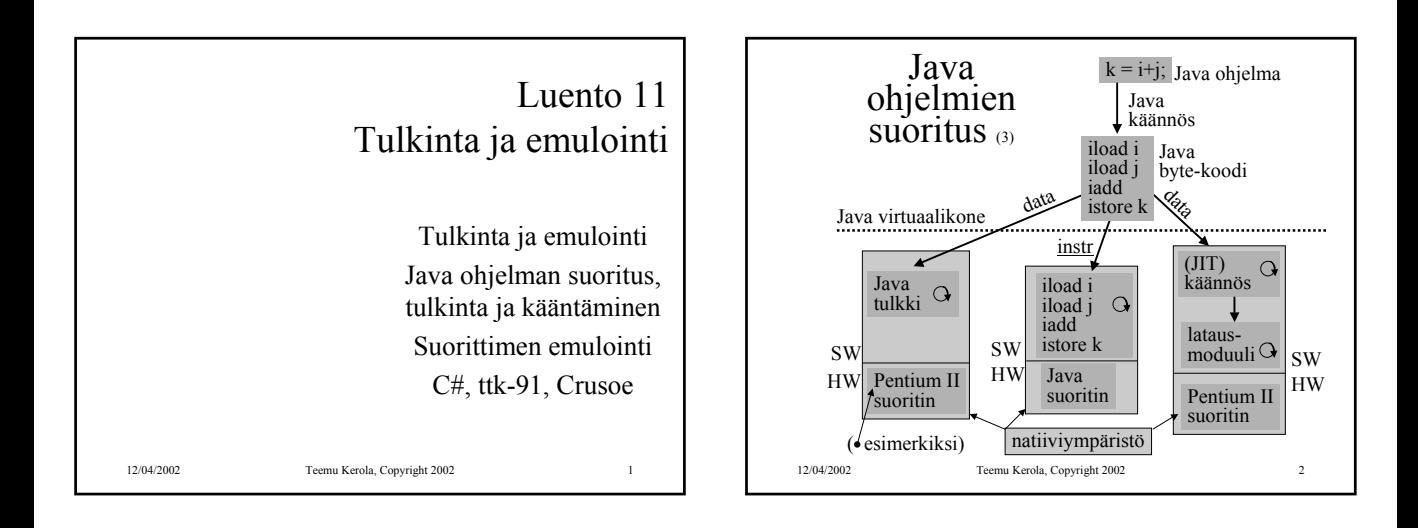

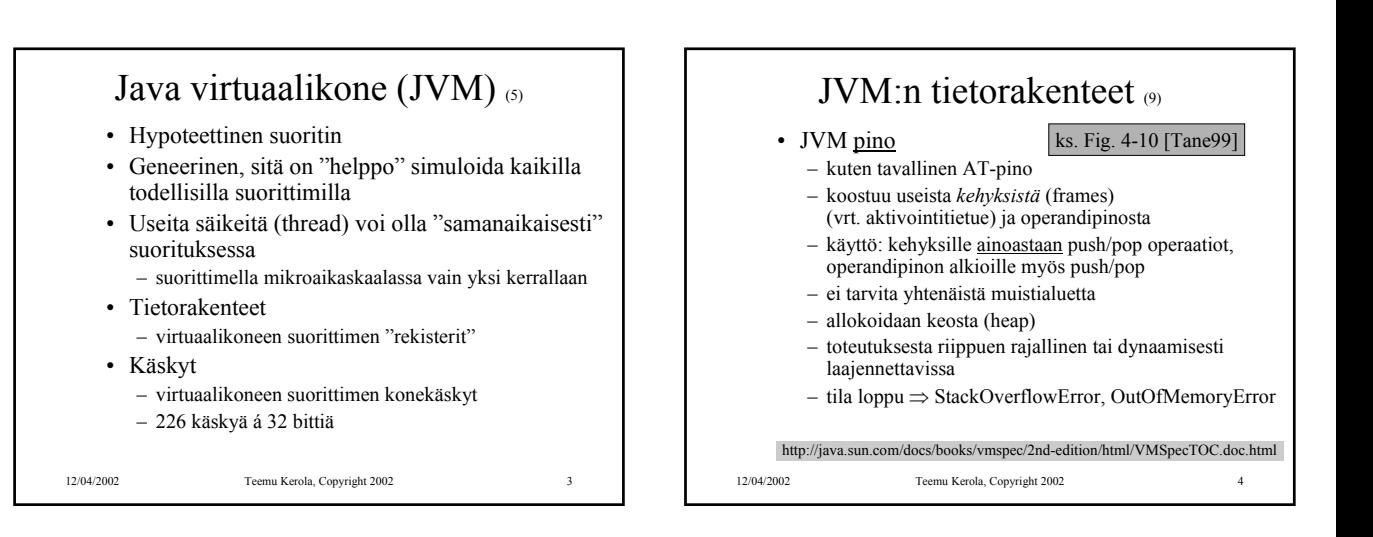

#### 12/04/2002 Teemu Kerola, Copyright 2002 5 JVM:n tietorakenteet (jatkuu) • JVM keko (JVM heap) – yhteinen kaikille saman virtuaalikoneen säikeille – automaattinen roskienkeruu (garbage collector) • ei-käytössä (eli vapautettu) oleva muistialue palautetaan uusiokäyttöön (vapaaksi) • ei tarvita erikseen *free* operaatiota Java ohjelmassa • voi hidastaa suoritusta milloin vain – toteutuksesta riippuen kiinteän kokoinen tai dynaamisesti laajennettavissa – ei tarvitse muodostaa yhtenäistä muistialuetta natiivijärjestelmän kasassa – tila loppu ⇒ OutOfMemoryError

## JVM:n tietorakenteet (jatkuu)

#### ks. Fig. 4-10 [Tane99]

- JVM metodialue (JVM Method Area)
	- yhteinen kaikille JVM säikeille
	- vastaa tavallista kääntäjän tuottamaa koodisegmenttiä
	- loogisesti osa JVM kekoa
	- toteutuksesta riippuen kiinteän kokoinen tai dynaamisesti laajennettavissa
	- tila loppu ⇒ OutOfMemoryError

## JVM:n tietorakenteet (jatkuu)

- ks. Fig. 4-10 [Tane99]
- Javan suoritusaikainen vakioallas (runtime constant pool)
	- joka luokalle (class) ja liittymälle (interface)
	- suoritusaikainen esitystapa tiedoston *class constant\_pool* -taulukolle
	- vastaa vähän tavallista symbolitaulua
	- useita erilaisia vakioita (käännösaikaiset literaalit, suor. aikana ratkottavat attribuutit, …)
	- talletetaan JVM metodialueelle
	- tila loppu ⇒ OutOfMemoryError

12/04/2002 Teemu Kerola, Copyright 2002 7

### JVM:n tietorakenteet (jatkuu)

- Natiivimetodien pinot (Native Method Stacks)
	- toteutus voi käyttää tavallisia pinoja ("C stacks") sellaisten natiivimetodien tukena, jota ei ole kirjoitettu Javalla
	- käytetään myös Java tulkin toteutuksessa
	- ei JVM toteutuksissa, joissa ei natiivimetodeja
	- toteutuksesta riippuen kiinteän kokoinen tai dynaamisesti laajennettavissa
	- tila loppu ⇒ StackOverflowError, OutOfMemoryError

12/04/2002 Teemu Kerola, Copyright 2002 8

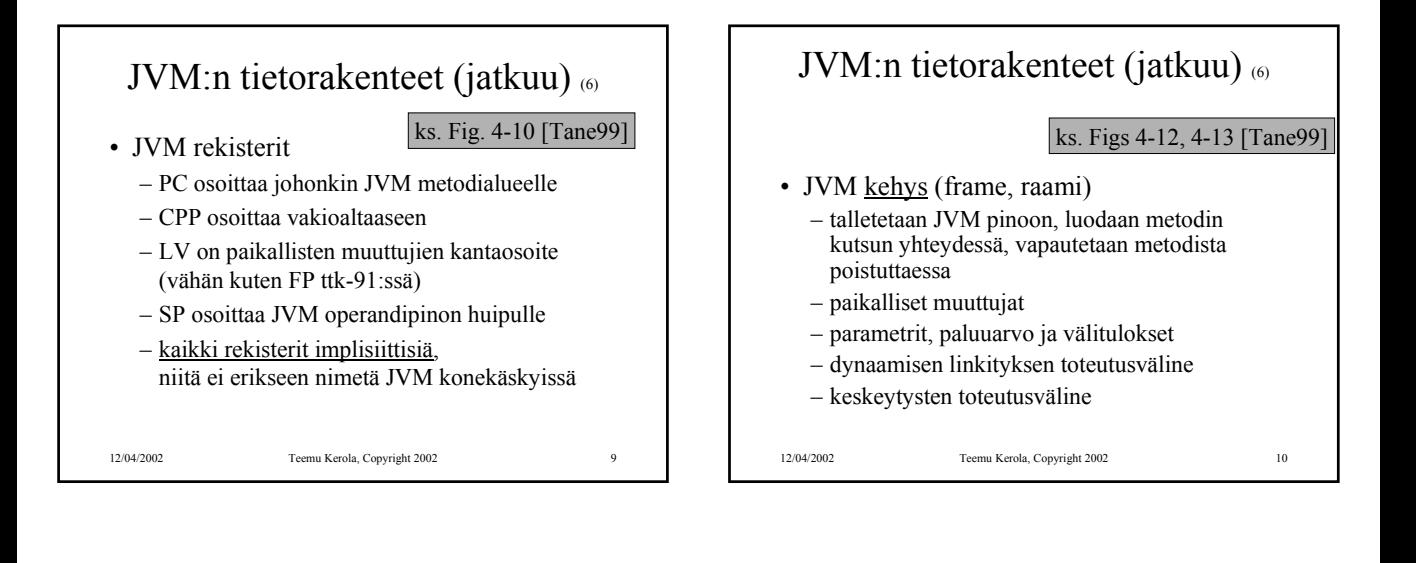

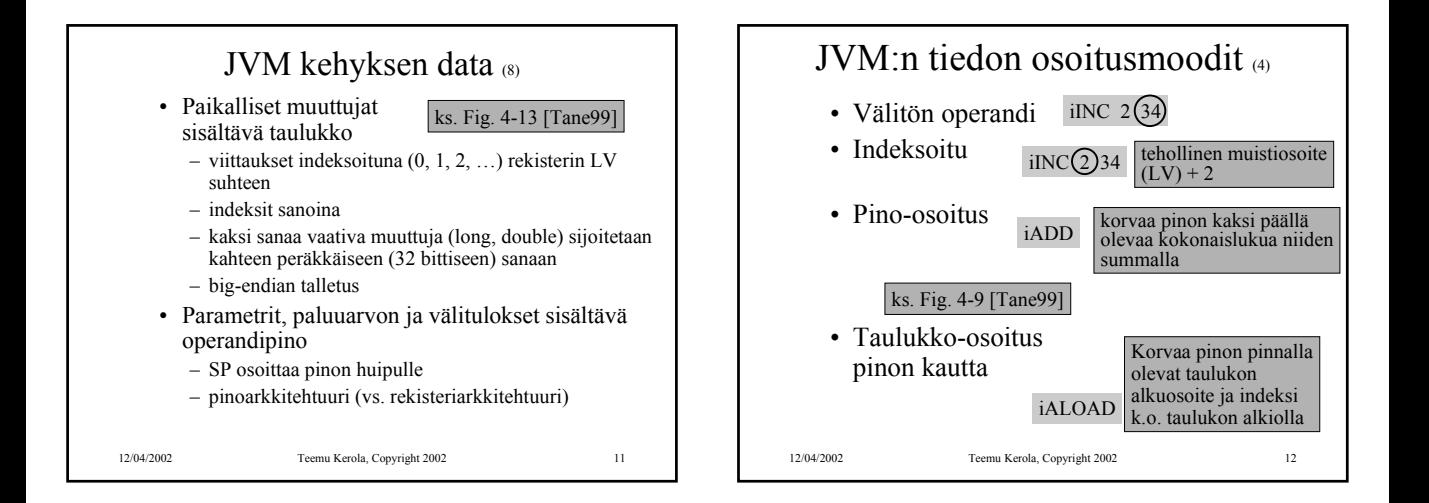

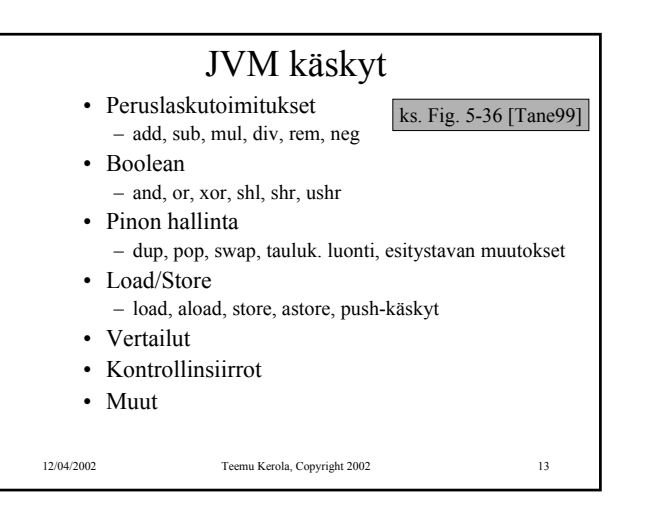

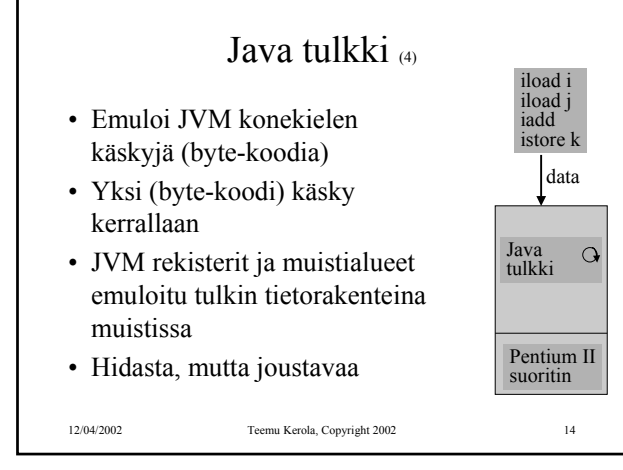

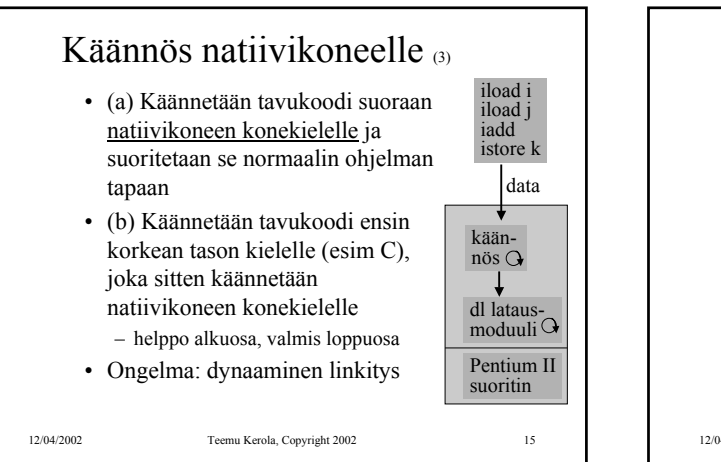

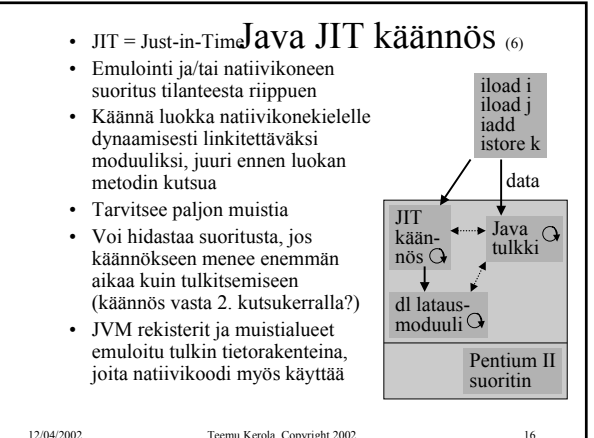

# Java suoritin: Sun PicoJAVA II<sup>(4)</sup>

- Suorittimen määrittely, jonka mukaisessa koneessa byte-koodi -muodossa olevia ohjelmia voidaan sellaisenaan suorittaa
- Valinnainen välimuisti ja liukulukusuoritin
- Kaikki 226 JVM konekäskyä
	- jotkut käskyt toteutettu aliohjelmilla, jotka aktivoidaan keskeytyskäsittelymekanismin avulla
- Myös 115 muuta konekäskyä käyttöjärjestelmän ja muiden ohjelmointikielten toteuttamiseksi

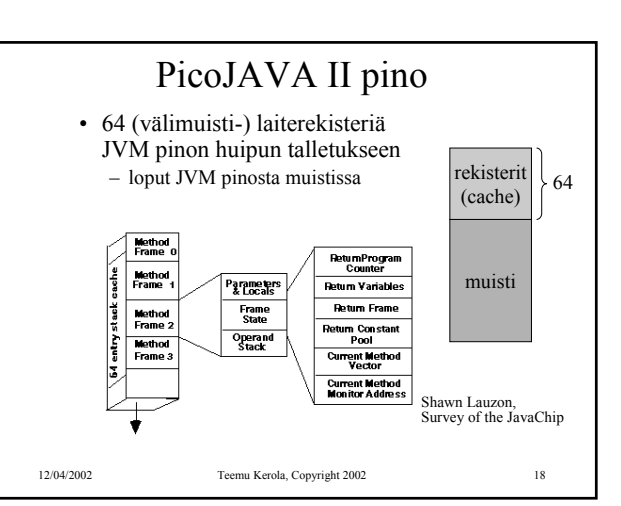

## PicoJAVA II rekisterit (11)

- 25 rekisteriä á 32 bittiä
	- PC, LV, CPP, SP (pino kasvaa alaspäin)
	- OPLIM alaraja SP:lle; alitus aiheuttaa keskeytyksen
	- FRAME osoittaa paikallisten muuttujataulukon jälkeen talletettuun metodin paluuosoitteeseen
	- PSW (tilarekisteri)
	- rekisteri, joka kertoo pinon välimuistirekistereiden tämänhetkisen käytön
	- 4 rekisteriä keskeytysten ja break-point'ien käsittelyyn
	- 4 rekisteriä säikeiden hallintaan
	- 4 rekisteriä C ja C++ ohjelmien toteutukseen
	- 2 rajarekisteriä sallitun muistialueen rajoittamiseen

– suorittimen version numero ja konfiguraatiorekisterit

12/04/2002 Teemu Kerola, Copyright 2002 19

# PicoJAVA ylim. käskyt (5)

- Read/write ylimääräisille rekistereille
- Osoittimien manipulointikäskyt
	- mitä tahansa muistialuetta voidaan suoraan lukea/kirjoittaa
	- tarvitaan C/C++ varten
- C/C++ aliohjelmien kutsu ja paluukäskyt
- Natiivi HW manipulointi – tyhjennä välimuisti (osittain? kokonaan?), ...
- Muut käskyt
	- power on/off, ...

12/04/2002 Teemu Kerola, Copyright 2002 20

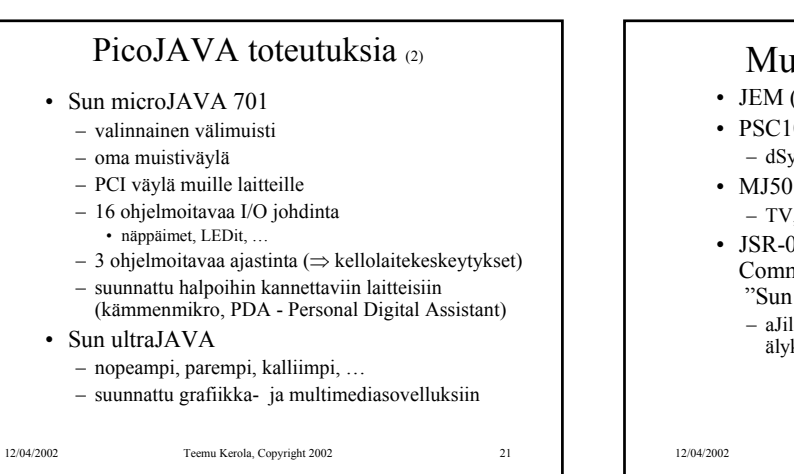

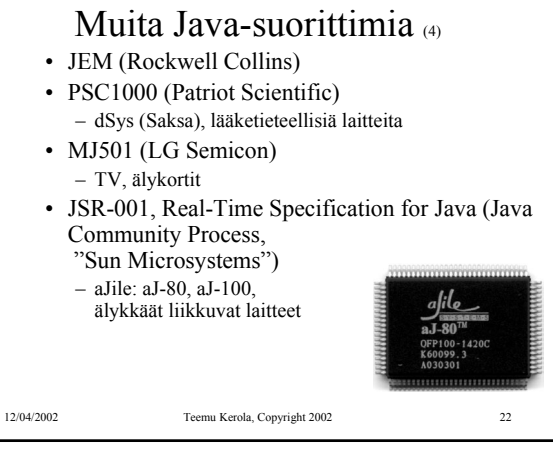

## 12/04/2002 Teemu Kerola, Copyright 2002 23 Sun MAJC • MAJC - Microprocessor Architecture for Java Computing – suoritinarkkitehtuurin määrittely – tavoitteena suuri nopeus Java, C ja C++ sovelluksille – suunnattu multimediasovelluksiin verkossa – tukee hyvin JIT-käännöstä 12/04/2002 Teemu Kerola, Copyright 2002 24

#### MAJC toteutus: MAJC 5200 • 1-4 suoritinta (2 suorittimen lastu, v. 1999) • Useiden (peräkkäin kutsuttavien) metodien samanaikainen suoritus eri suorittimilla – ennakoivalle (speculative) suoritukselle oma kasa – peruutus (rollback), jos ennakoitu suoritus meni pieleen • 4 säiettä suorituksessa per suoritin – säikeen vaihto nopeampaa kuin muistista luku!

- laiterekisterit 4:lle säikeelle!
- välimuistin hudin aikana suoritetaan muita säikeitä
- Suunnattu interaktiiviseen TV:hen. virtuaalitodellisuussovelluksiin, ...

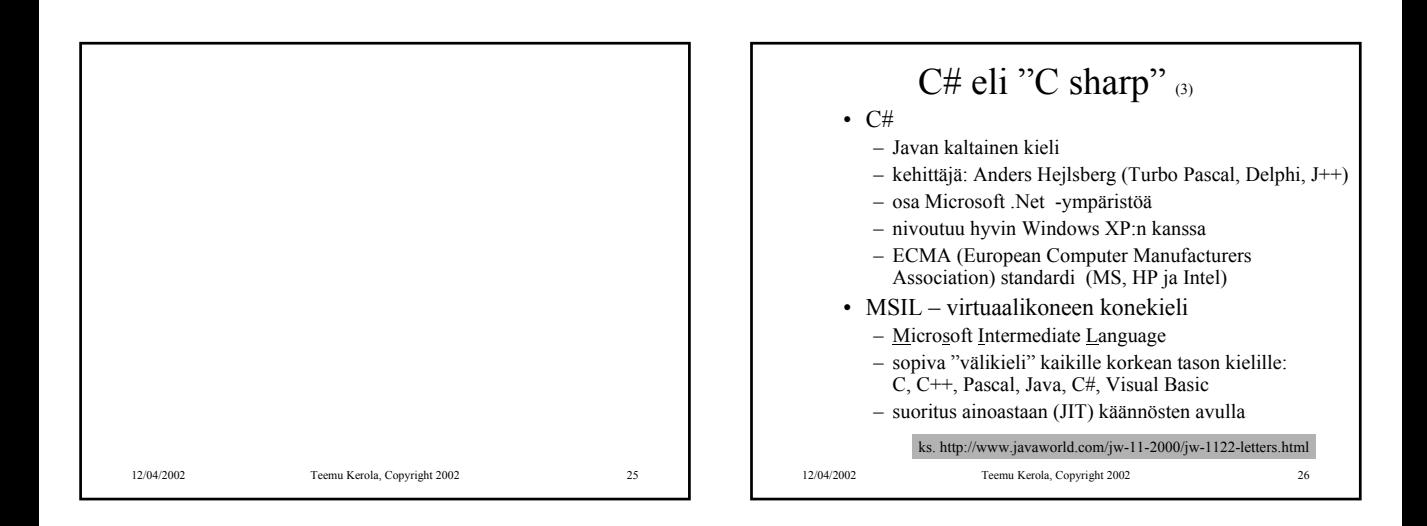

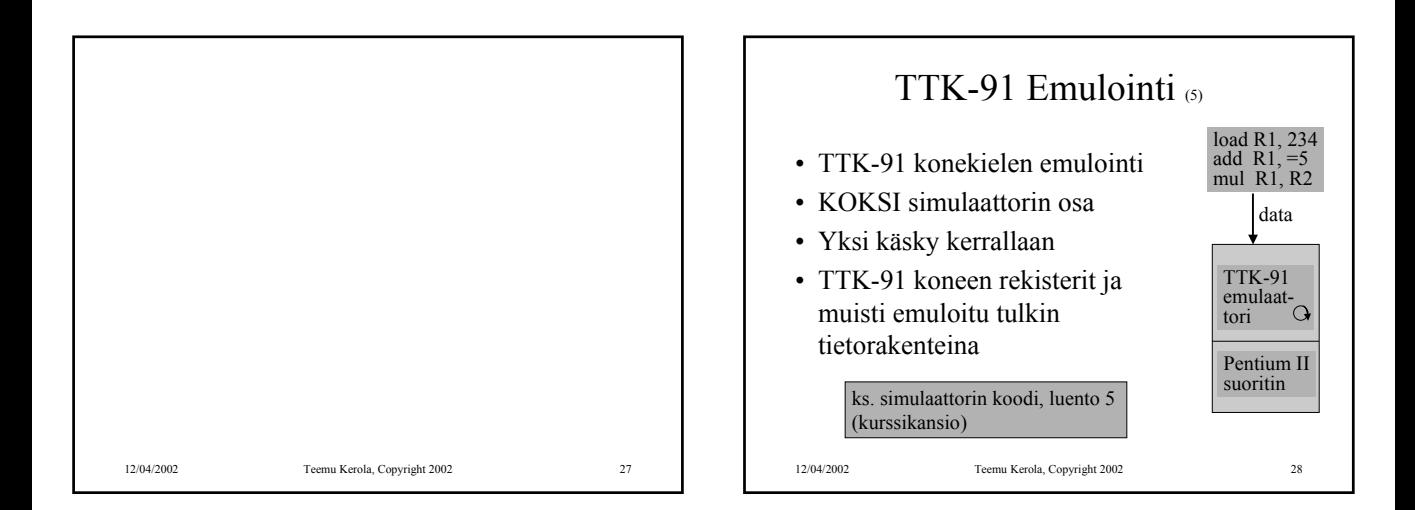

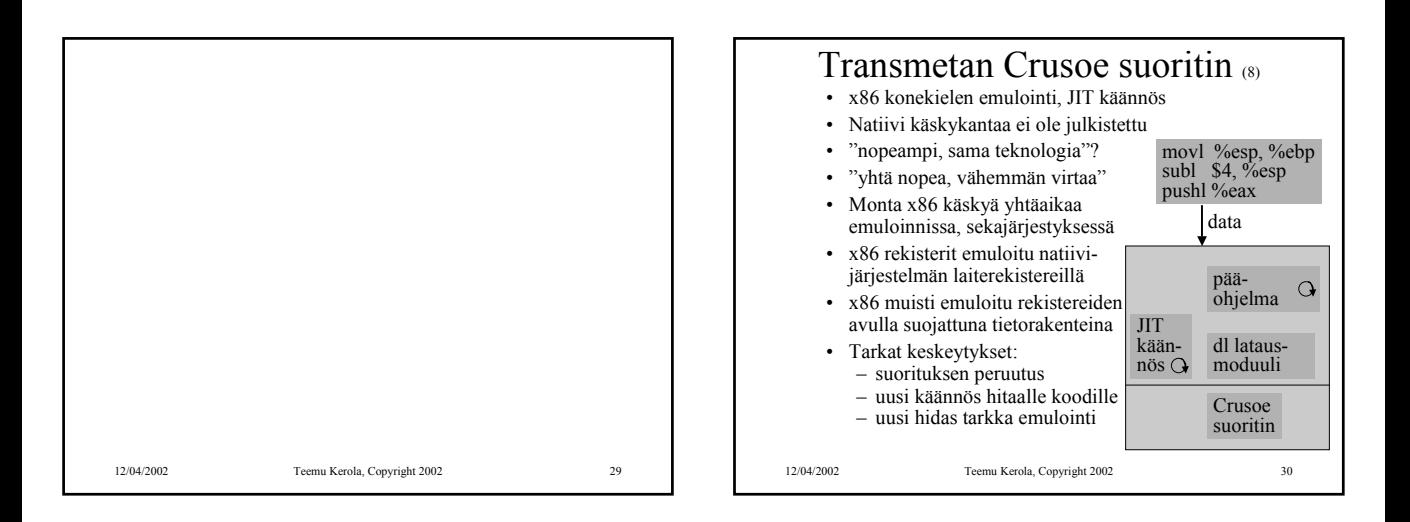

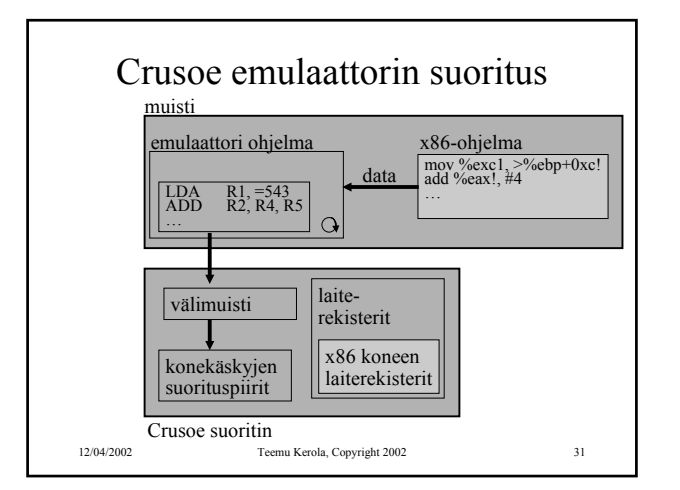

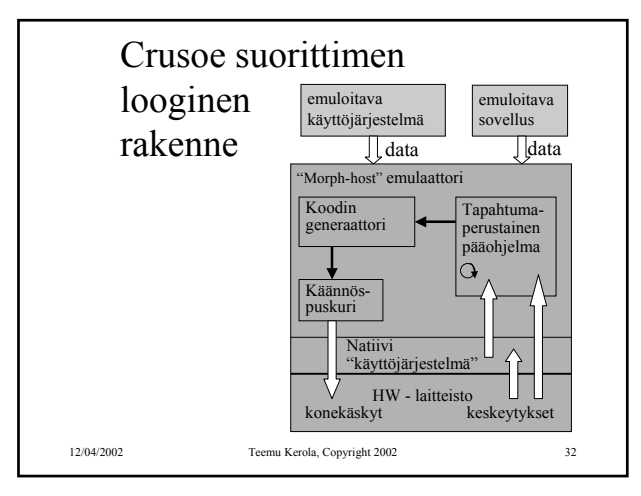

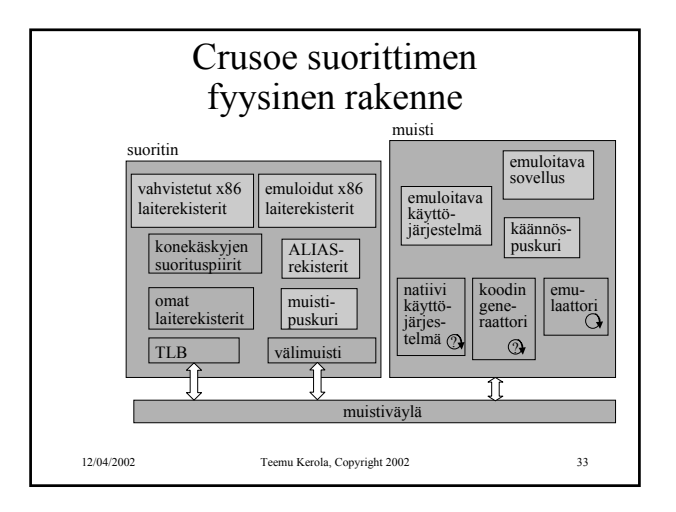

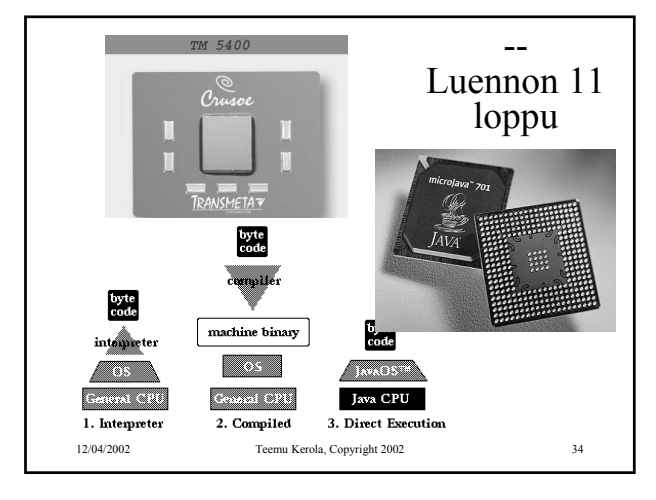